コンピュータ・サイエンス第1

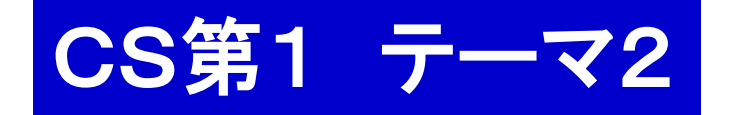

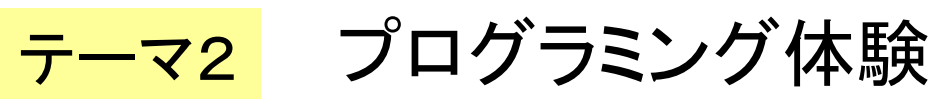

レポート課題 2 循環小数 3 暗号解読に挑戦

講義の進め方

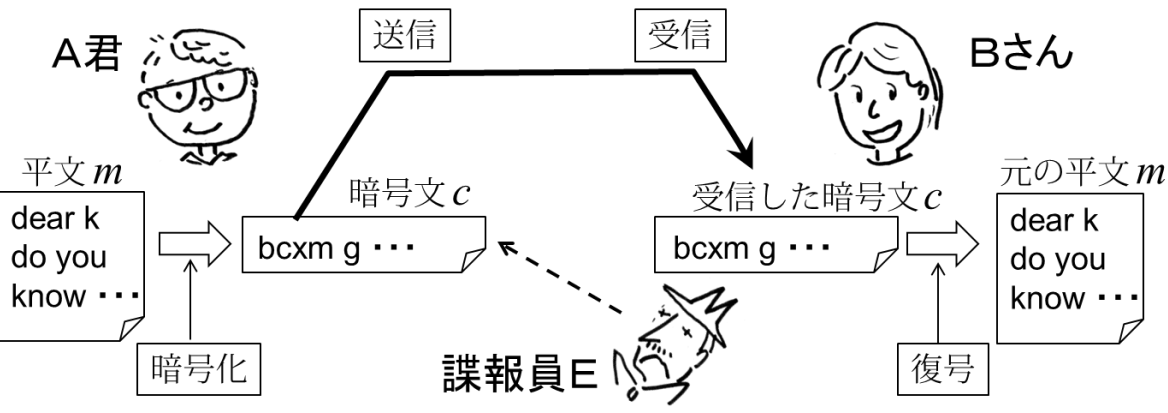

A,B,Eの各々が使うソフトを作成する

- 1. プログラミング技法
- 配列, 文字列 <sup>教科書 3.1</sup>
- 関数 (サブルーチン) <sup>教科書 3.2</sup> 「レポート課題2
- 2. プログラミング技法についての実習
- 3. 課題2の説明 - 暗号について 4. 暗号化,復号,解読のプログラム作成の実習 教科書 5.3 レポート課題3

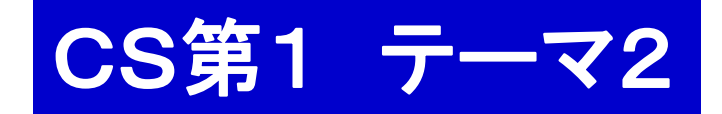

テーマ2 プログラミング体験

### 課題の進め方

- 1. プログラミング技法 - 配列,文字列とその使い方 - 関数,サブルーチン
- 2. プログラミング技法についての実習 ← 次週

## 本日の講義内容 プログラミングの基本的道具

- 1. 配列とその使い方 <mark>数科書 3.1 | 宿題</mark>
- 2. 文字列の処理方法<mark> <sup>宿題</sup></mark>
- 3. 次週予告:レポート課題2

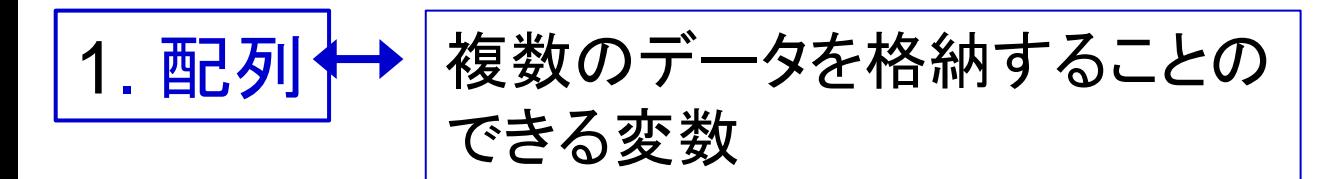

puts(d1); puts(d2); puts(d3); ...puts(d10) | 同じような変数, 同じような操作を 個々に書くのは面倒

10

 $k=1$ 

たとえば数学でも 「添え字」を使う

 $a_1, a_2, \dots$  さらには 総和 =  $\sum a_k$ 

多くのプログラミング言語でもそのような書き方は可能. Ruby では

 $\left(\frac{1}{9}\right)$  |d[0] = 10000100 | k = 0  $d[1] = 10111010$  $d[2] = 10101100$  $d[3] = ...$ 

while  $k < 10$ puts $(d[k])$  $k = k + 1$ end

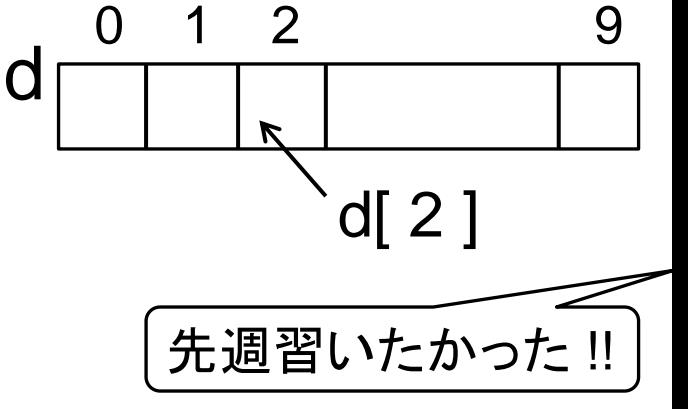

·配列の添え字(インデックス)は0から.

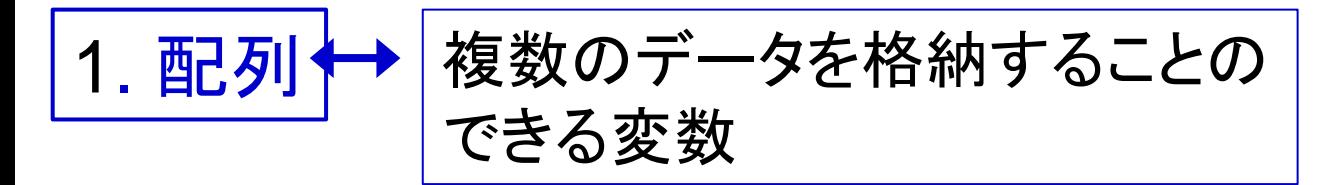

(例) 総和を求める

$$
\text{Re}\,\overline{\text{Im}\,} = \sum_{k=0}^{\text{S}} a_k
$$

 $\overline{\phantom{a}}$ 

(個数は 6 個としよう)

sum6.rb

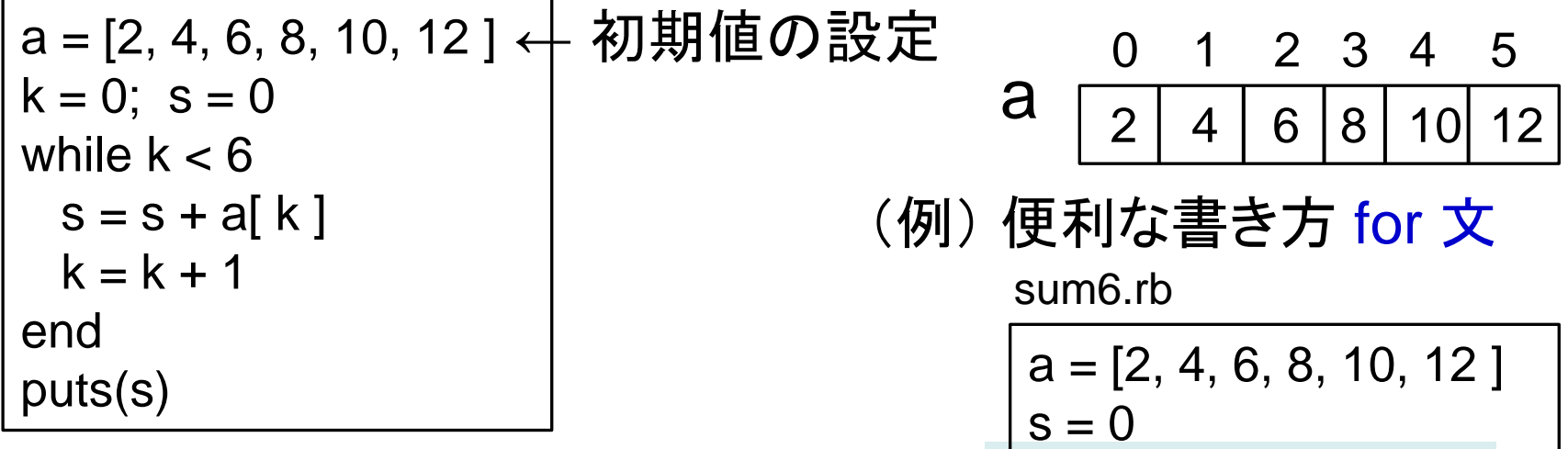

・ 配列の添え字(インデックス)は 0 から. ※ Ruby では,変数名はすべて小文字 開始にすること.(教科書では大文字 始まりにしている場合もあります.)

> ・ 変数 k の値を 0 から 5 まで変えながら 繰り返す for 文

 $s = s + a[k]$ 

for k in 0**..**5

end

puts( s )

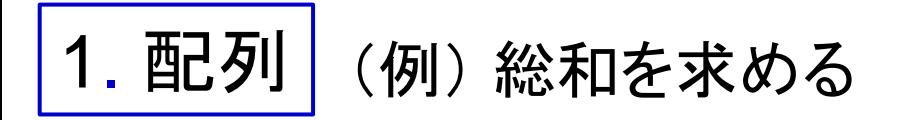

 $\overline{a}$ 

$$
R\!\!\!\!\!R\!\!\!\!\!R\!\!\!\!\!T\!\!\!\!\!T\!\!\!\!\!T\!\!\!\!\!T\!\!\!\!\!T\!\!\!\!\!T\!\!\!\!\!T\!\!\!\!\!R\!\!\!\!\!R\!\!\!\!\!T\!\!\!\!\!T\!\!\!\!\!T\!\!\!\!\!R\!\!\!\!\!R\!\!\!\!\!T\!\!\!\!\!T\!\!\!\!T\!\!\!\!R\!\!\!\!\!T\!\!\!\!T\!\!\!\!T\!\!\!\!T\!\!\!\!T\!\!\!\!R\!\!\!\!T\!\!\!\!T\!\!\!\!T\!\!\!\!T\!\!\!\!T\!\!\!\!T\!\!\!\!T\!\!\!\!T\!\!\!\!T\!\!\!\!T\!\!\!\!T\!\!\!\!T\!\!\!\!T\!\!\!\!T\!\!\!\!T\!\!\!\!T\!\!\!\!T\!\!\!\!T\!\!\!\!T\!\!\!\!T\!\!\!\!T\!\!\!\!T\!\!\!\!T\!\!\!T\!\!\!T\!\!\!
$$

・ 加算するデータは入力データとして与える. ・ 個々に空白で区切る.改行がデータの終わり.

#### sum.rb

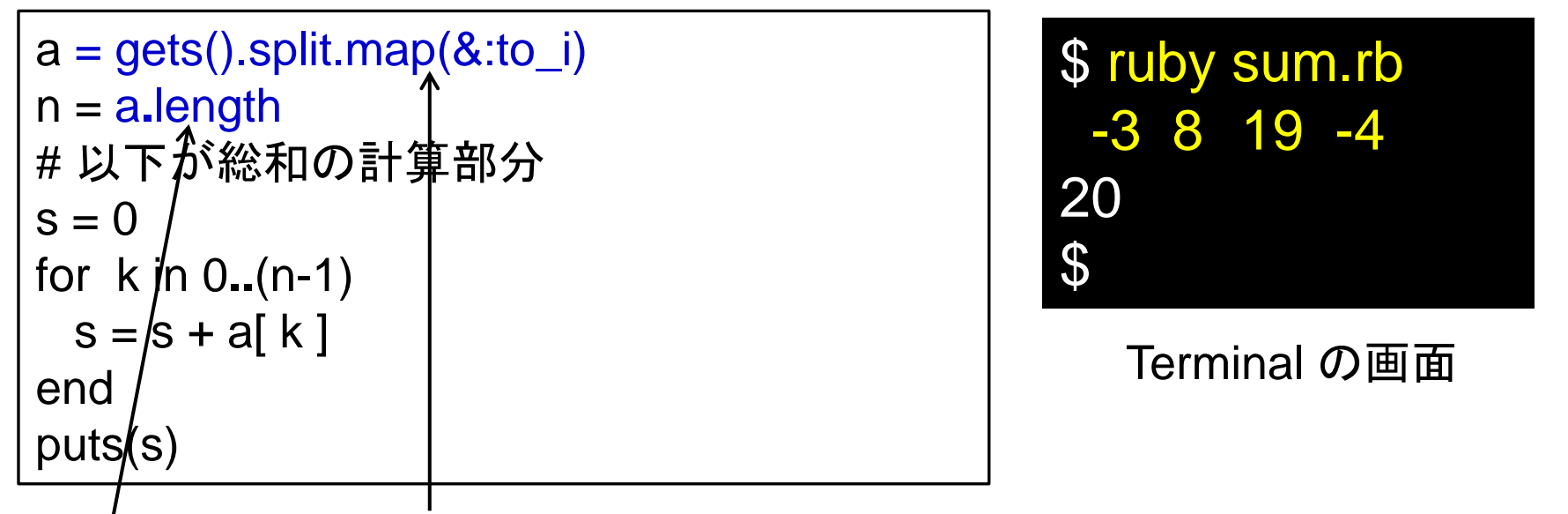

・ 整数を配列に入力する方法.(これは決まり文句として使って下さい.)

・「 配列名 **.** length」 で配列の要素数が得られる. ↑ ピリオド

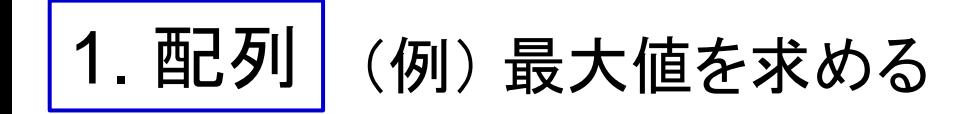

最大値 = max $(a_1, a_2, ..., a_n)$ 

max.rb

```
a = gets().splitmap(8:to_i)n = a.length
# 以下が計算部分
max = -10000 # マイナス無限大と言える数
max<sub>j</sub> = -1for j in 0..(n-1)
```
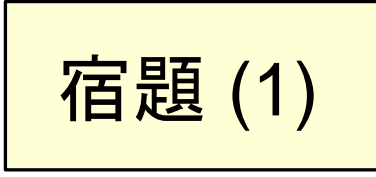

end puts(max, maxj) \$ ruby max.rb -3 8 19 -4 19 2 \$

Terminal の画面

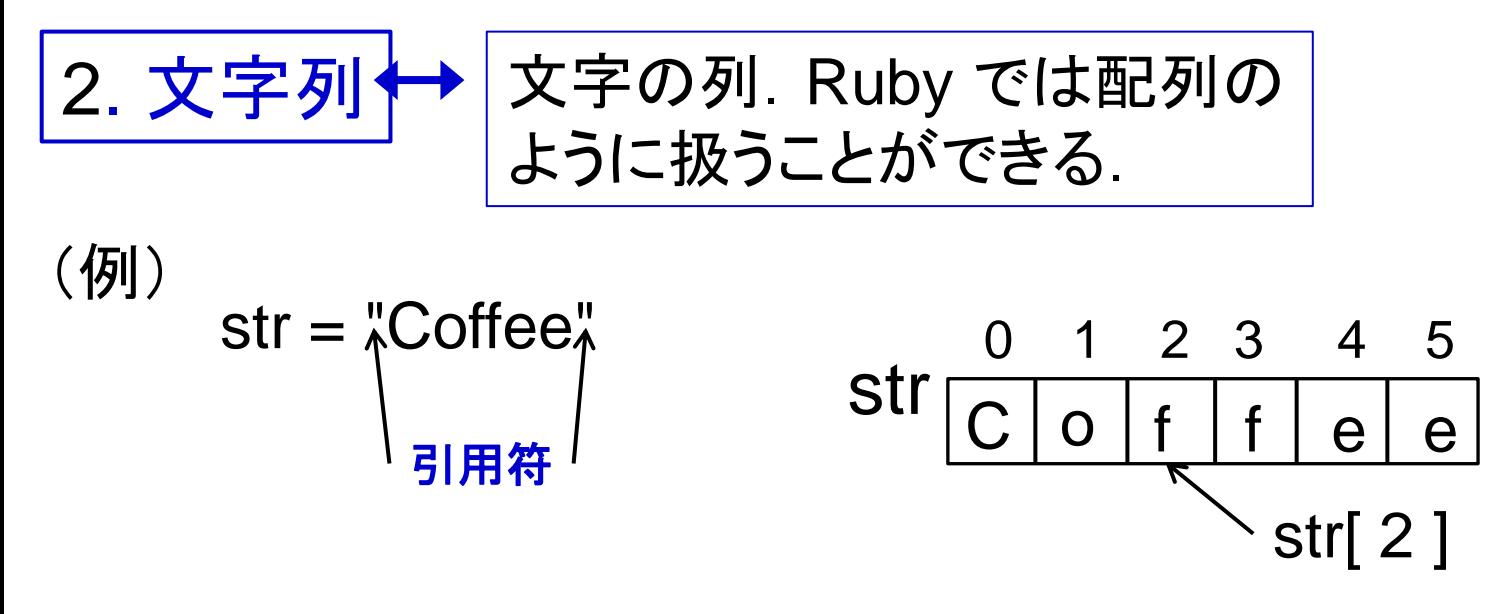

n = str.length ← str に格納されている文字列の長さ

stringPrint.rb

end

puts("文字列を入力しよう") str = gets().chomp n = str**.**length for i in 0**..**(n-1) puts( str[i] )

\$ ruby stringPrint.rb 文字列を入力しよう Ice%%cream I

c

e %

...

Terminal の画面

・ 文字列を入力する方法.

3. 文字コード ASCII

- ・ 文字もコンピュータ内では数字(正確には 2 進列) として格納 されている.
- ・ 文字を 2 進列で表すこと(または表したもの)を 文字コードという.
- ・ 文字コードはいろいろあるが,英数字を表すもので 世界的で 最も普及しているのが ASCII である.

(
$$
\overline{M}
$$
)  
\n**ASCII**  $\overline{z} \overline{x}$   $\overline{z}$   
\n**as = "Cabcz"  
\n**aa = ss.upack("C<sup>\*</sup>")**  
\n**as = aa.pack("C<sup>\*</sup>")**  
\n**as = aa.pack("C<sup>\*</sup>")**  
\n**as = aa.pack("C<sup>\*</sup>")**  
\n**as = {67, 97, 98, 99, 122**  
\n**as = {67, 97, 98, 99, 122**  
\n**as = {67, 97, 98, 99, 122**  
\n**as = {67, 97, 98, 99, 122**  
\n**as = {67, 97, 98, 99, 122**  
\n**as = {67, 97, 98, 99, 122**  
\n**as = {67, 97, 98, 99, 122**  
\n**as = {67, 97, 98, 99, 122**  
\n**as = {67, 97, 98, 99, 122**  
\n**as = {67, 97, 98, 99, 122**  
\n**as = {67, 97, 98, 99, 122**  
\n**as = {67, 97, 98, 99, 122**  
\n**as = {67, 97, 98, 99, 122**  
\n**as = {67, 97, 98, 99, 122**  
\n**as = {67, 97, 98, 99, 122**  
\n**as = {67, 97, 98, 99, 122**  
\n**as = {67, 97, 98, 99, 122**  
\n**as = {67, 97, 98, 99, 122**  
\n**as = {67, 97, 98, 99, 122**  
\n**as = {67, 97, 98, 99, 122**  
\n**as = {67, 97, 98, 99,****

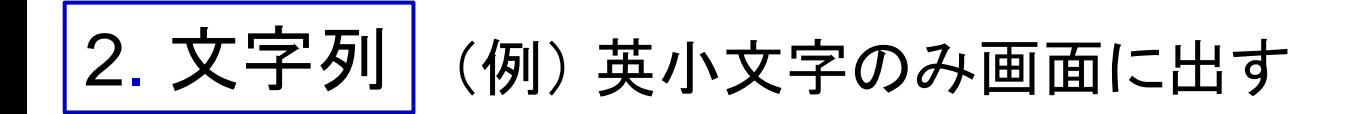

#### 英小文字のみ画面に出力するプログラムを作ろう.

abcPrint.rb

puts("文字列を入力しよう")  $ss = gets()$ .chomp leng = ss.length  $aa = ss.$ unpack(" $C^*$ ") for i in 0**..**(leng-1) end 宿題 (2)

 $E\supset F$ : a の ASCII = 97  $\sim$  $Z$   $\Omega$  ASCII = 122

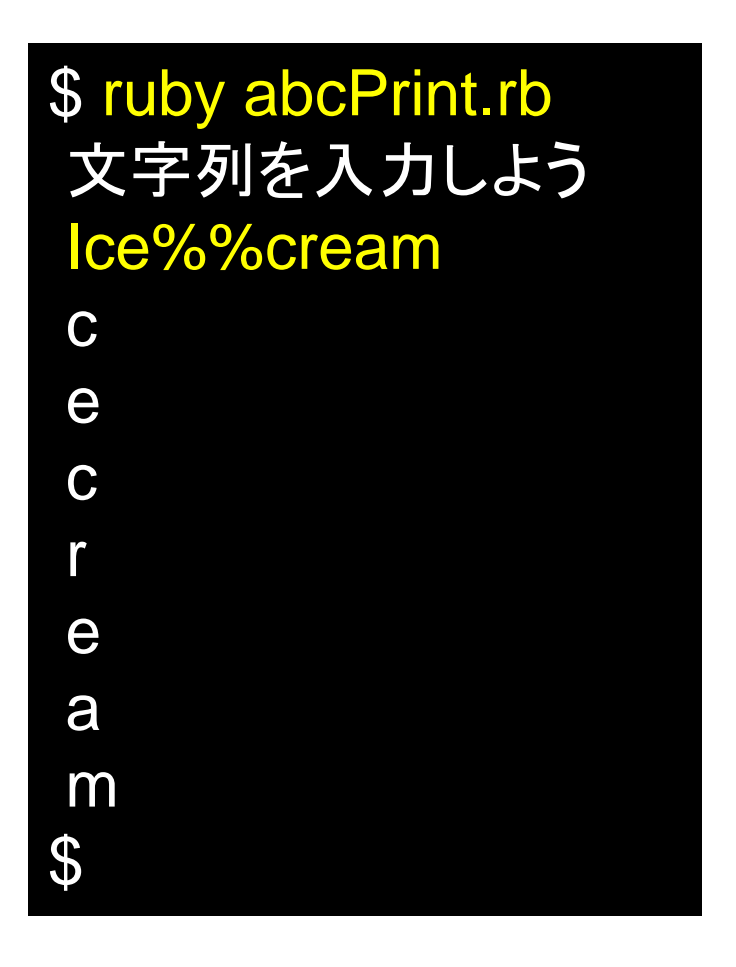

Terminal の画面

3. 次週のレポート予告 | レポート課題2

テーマ 循環小数の循環を止める

配列は同じようなデータを統一的に処理するには便利な道具だが, それ以外にも賢い使い方がいくつかある.その例を考えてみよう.

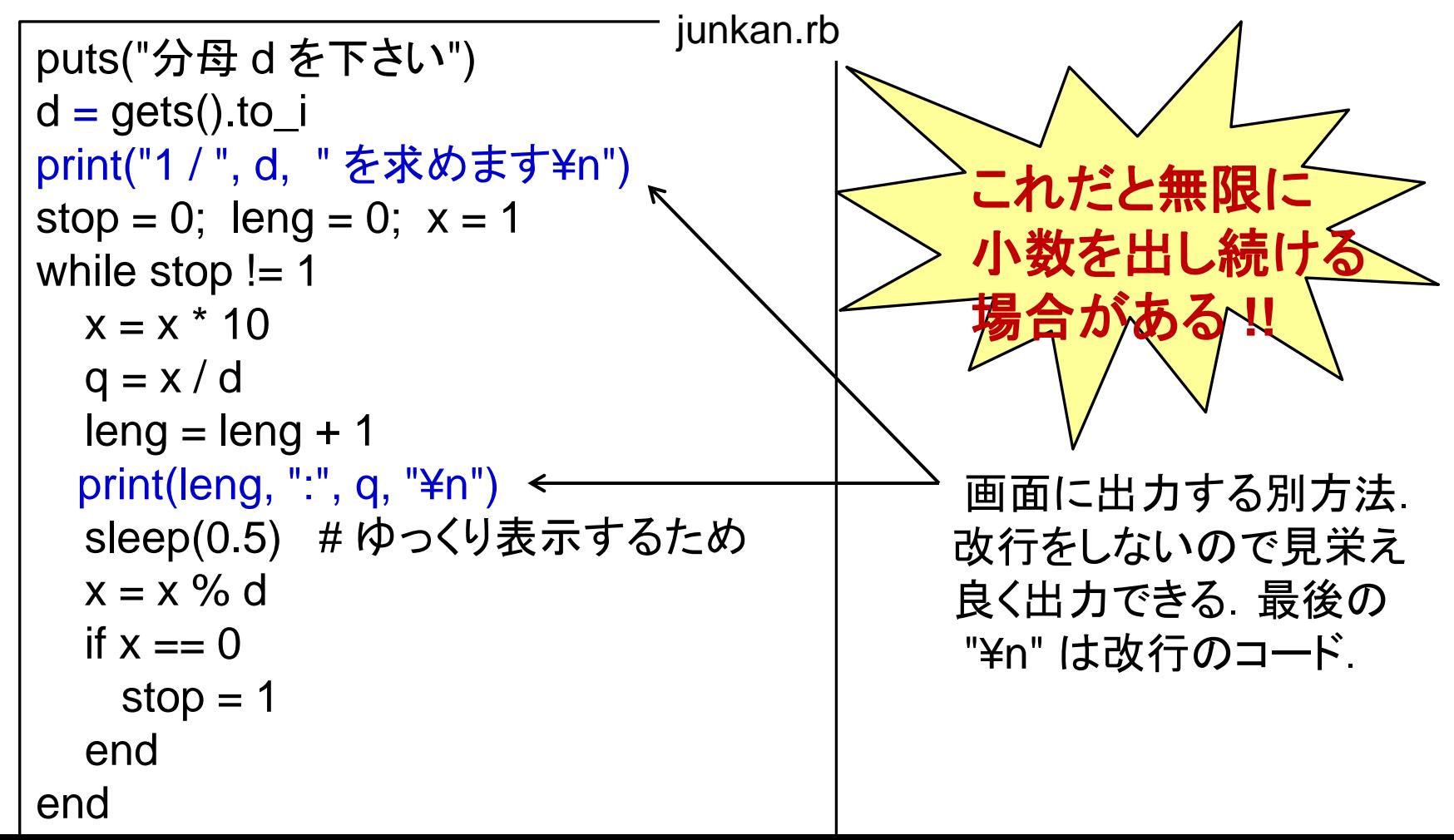

3. 次週のレポート予告 | レポート課題2

テーマ 循環小数の循環を止める

配列は同じようなデータを統一的に処理するには便利な道具だが, それ以外にも賢い使い方がいくつかある.その例を考えてみよう.

```
puts("分母 d を下さい")
d = gets() . to <sub>i</sub>print("1 / ", d, " を求めます¥n")
stop = 0; leng = 0; x = 1while stop != 1x = x * 10q = x / dleng = leng + 1print(leng, ":", q, "¥n")
   sleep(0.5) # ゆっくり表示するため
  x = x \% dif x == 0stop = 1 end
end
                                 junkan.rb
```
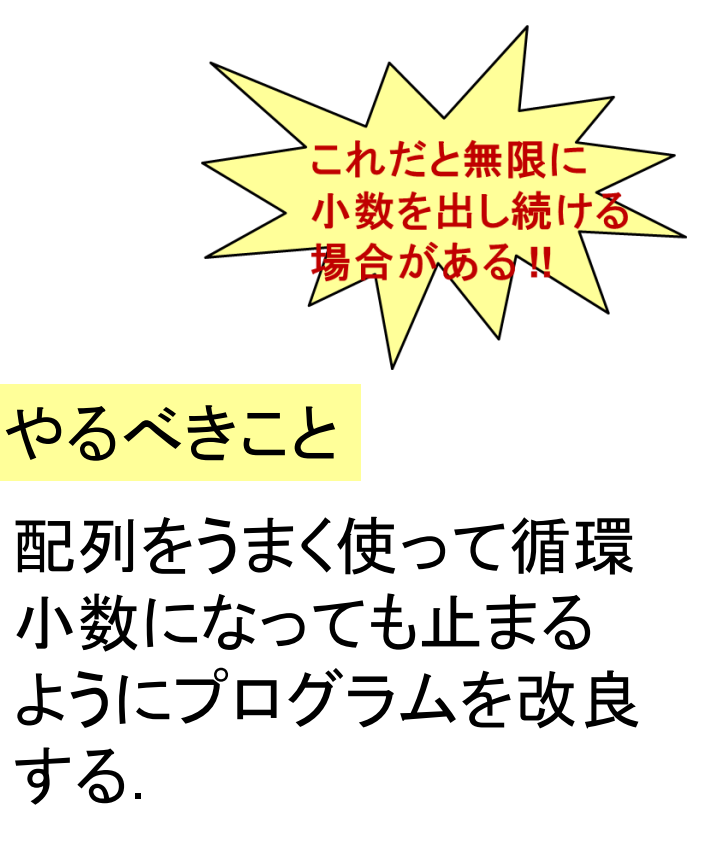

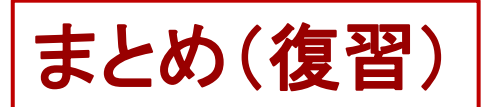

まとめ(復習) Ruby での書き方(その1)

【演算子】

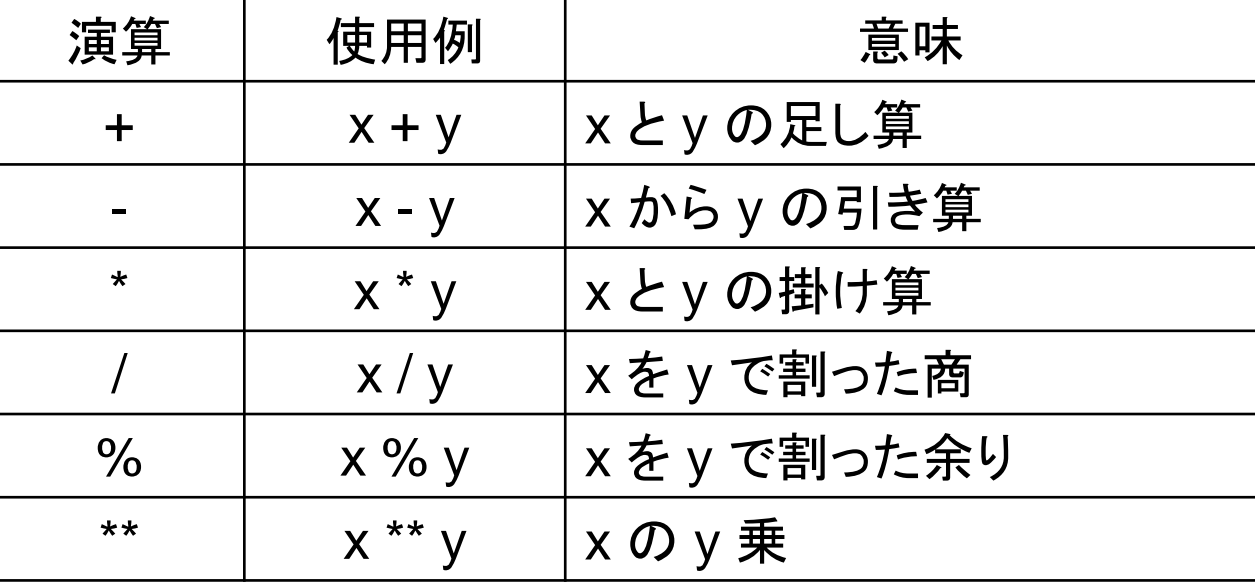

【関係演算子】

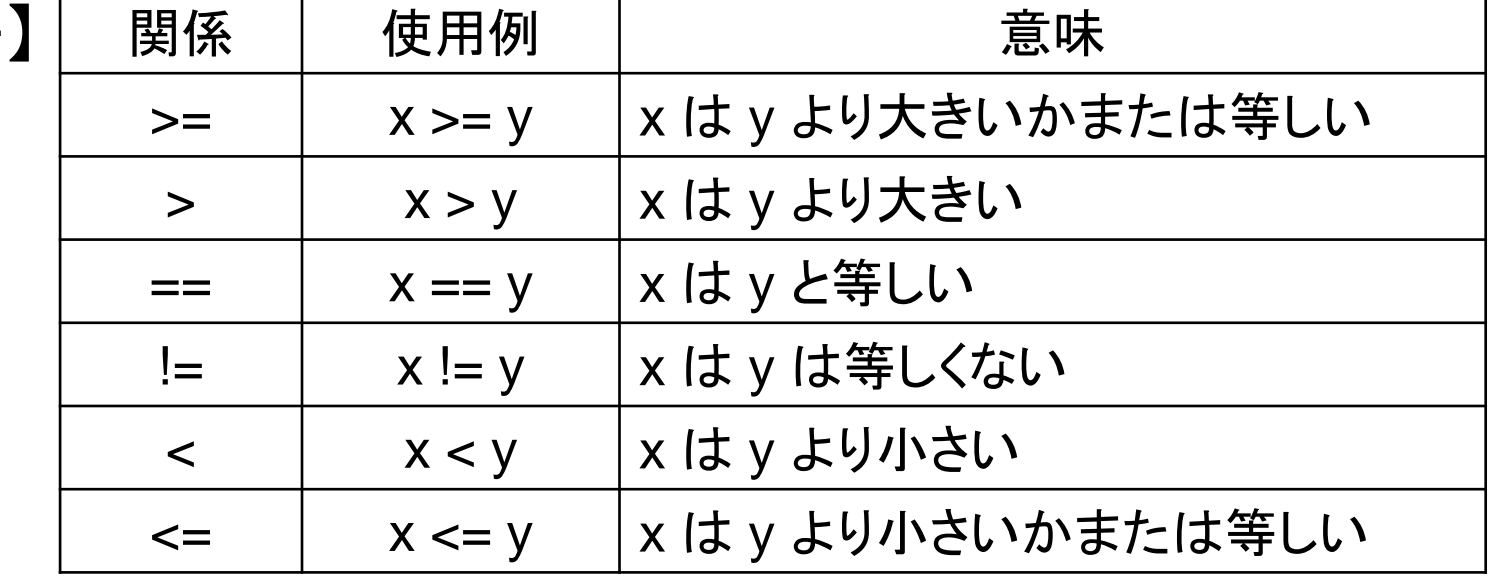

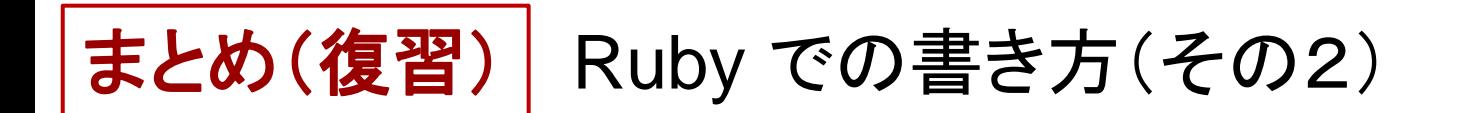

【論理演算子】

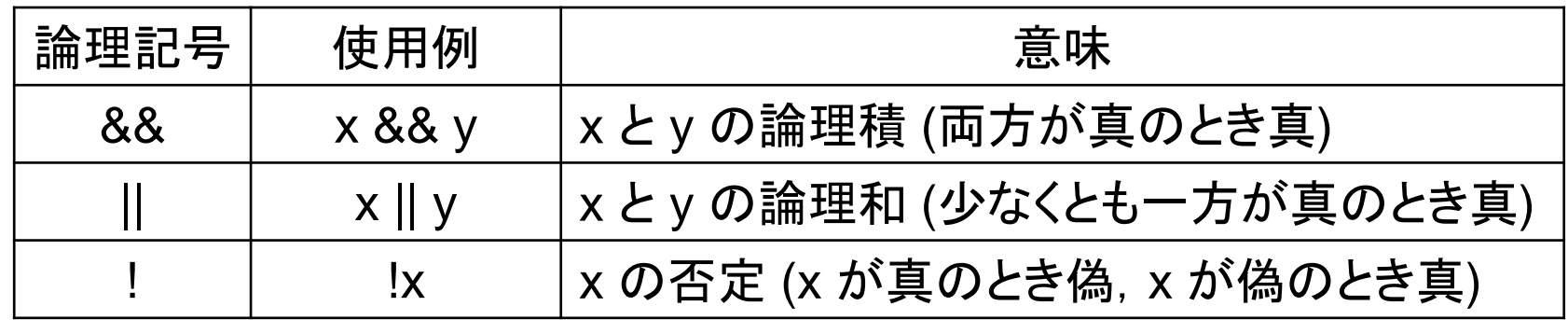

# **まとめ | Ruby での書き方(その3)**

【配列】 初期設定 aa = [ 0, 0, -5, 4 ] aa = Array.new(4) ← 要素数 4 の配列生成し aa とする 指定方法 aa[ *i* ] = aa の *i* 番目(添え字 *i* は 0 から) コマンド aa**.**length = 配列 aa の長さ(=要素数) ※ 「添え字」は「インデックス」(index) ともいう. aa = Array.new(4, 0) ← 各要素の初期値が 0

【文字列】 初期設定 s = "Coffee+milk" 指定方法 s[ *i* ] = s の *i* 文字目(添え字 *i* は 0 から) コマンド s**.**length = 文字列列 s の長さ a = s**.**unpack("C\*") ← s の各文字を ASCII に直して 配列 a に格納する

> s = a.pack("C\*") ← 配列 a の各数字を文字に直して 文字列用変数 s に格納する

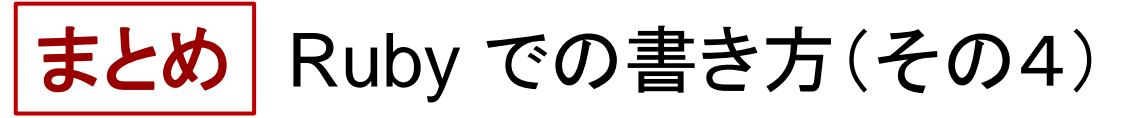

【繰り返し文】

while 条件式 ・・・ end ← 条件式の成立している間 ・・・ を繰り返す

for m in a**..**b ・・・ end ← 変数 m の値を a から b まで 1 ずつ増加させながら ・・・ を繰り返す

【条件分岐文】

if 条件式 ・・(A) ・・ else ・・(B)・・ end ← 条件式の成立したときは ・・(A) ・・を実行 ← そうでないときは ・・(B) ・・を実行 省略可

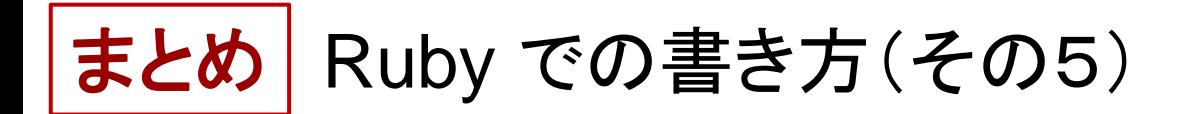

### 【入出力】

- puts( a, b, "hello", c) ← 変数 a, b の値, 文字列 hello, 変数 c の 値を改行しながら画面に表示する
- print( a, b, "hello", c, "¥n") ← 上と同様. ただし改行はしない. 空白 も空けない. 従って, 最後には改行 記号を画面に出すことで改行させる.
- ※¥は「バックスラッシュ」という記号を表わしている. 改行を意味する 記号として用いられることが多い. Mac では Option キーと ¥ キーを同時に押すとタイプできる.